**JStopWatch Crack Keygen For (LifeTime) Free X64 (April-2022)**

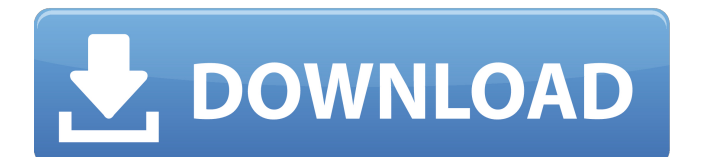

# **JStopWatch Crack+ [32|64bit] [Latest]**

JStopWatch is a simple time management and stopwatch application. It's a pretty light-weight application that works with desktop systems and makes it possible to time multiple actions for up to 15 users. The program constantly updates the current task bar icon and the JStopWatch running indicator in the system tray, to show the user when you're ready to start your next task. JStopWatch can run when the computer is on or off, and it keeps a record of each session. You can print your results in various formats, including.CSV and.HTML, or directly copy them to the clipboard. You can also export your session data to Excel, which makes it possible to perform advanced statistics. If you need to time multiple activities for a group of users, it's an ideal application for you. Open source and available for Windows, Linux and OS X The desktop version of JStopWatch was developed using Qt, and it's available for Microsoft Windows, Linux and OS X. The only shortcoming of this application is its size, but you can easily run the executable from the program folder. The open source version was created using GTK+ and is available for Linux and OS X. You can find the source code and developer's feedback on the project's website. Different software takes different approaches to time and track your progress. Stopwatch takes the most typical approach, namely timing a single task for an exact period of time. There are many other alternatives available in the software market. One of the most popular ones is Insync Time Tracker, which allows you to time multiple activities in a matter of a few clicks. Insync Time Tracker Summary: The program creates a desktop icon that shows the date and time and keeps track of your projects and activities. It lets you specify the tasks you want to time and define the period of time. When you're finished, the app can generate an organized list of your activities. What is it about? The program lets you record the time you spend on your computer, your phone or any other gadget. You can also time how long it takes to open a window, program start-up and many other tasks. It's especially good for keeping track of your productivity, which is one of the most important elements of the application. It's also compatible with all free software that supports the Windows taskbar, including apps like Spotify, OneNote, OpenOffice and more. You can have the program start automatically when

#### **JStopWatch Serial Number Full Torrent [Win/Mac] Latest**

JStopWatch is a simple, yet effective, time management tool for your system. It displays real-time and idle system statistics, and tracks the time you spend using it. It can be helpful for monitoring software resource usage and figuring out where time is going in your computer. With JStopWatch, you can view system statistics in a graphical interface, view user statistics, and analyze CPU, memory, and disk usage. In addition to this, it also displays idle time, network usage, and switch usage. It is a great tool to keep track of system resources over time. Main Features: JStopWatch is a user-friendly system monitoring tool, which calculates the time you spend using it on a daily, weekly, monthly or yearly basis. It also displays system statistics including CPU, memory, and disk usage. It is suitable for personal and professional use. You can monitor system performance by viewing idle time, network usage, system statistics, disk usage, and switch usage. It is completely free, has no time limitation, and can be installed and used on your computer without any extra cost. The application shows you how the computer is using resources such as CPU, memory, disk, and other system resources. You can view and compare system statistics on a daily, weekly, monthly or yearly basis. It displays your real-time system statistics including idle time, CPU, memory, and disk usage, and it is helpful for identifying system bottlenecks. It can also be helpful in figuring out where time is going. The user interface is easy to use. It is a useful tool for users who want to quickly check system resource usage and determine where time is being spent in their computer. The software is completely free and runs on all Windows versions. It can be downloaded from Google Play. [b]Titan Bitdefender Total Security (14.0.1043) + free[/b] Titan Bitdefender Total Security 14.0.1043 is a powerful security app and a well-rounded solution to keeping your PC safe, it bundles built-in defense with innovative technology and cuttingedge defenses. It is packed with comprehensive protection on both the Windows and Mac OS platforms. Titan Bitdefender Total Security also comes with mobile security, which includes antivirus scanning, email security, and app security. With TitanBitdefender Mobile, you can remotely scan your Android device or iPhone from your PC, making 09e8f5149f

### **JStopWatch Crack + With License Key**

JStopWatch is an easy-to-use utility that allows you to stop and start a timer. You can schedule your work by scheduling the timer to start, finish, or idle after a specified period of time. It also remembers what project to start with when the program is started. Supports also recurring timers to reschedule a project. JStopWatch is an open source project under GPL. It can be downloaded from GitHub. This entry passed through the contest and got awarded with the prize of the best program description. JStopWatch includes the following features: Simple and easy to use interface Supports Windows XP, Vista, and 7 Runs on either 32-bit or 64-bit Creates tasks in Task Scheduler Allows you to select an offset within a project Schedules tasks to run at a specified time, date, and time Allows you to launch the program even if it's closed Notifies the user when a timer expires Notifies the user when an idle task resets the timer Optionally displays a countdown for the task if desired Allows you to mark the task as recurring and there is a delay when the task resets Comes in both English and Chinese versions VBACIO Visual Basic Audio File Editor is a simple, fast, and easy to use program that allows you to create your own Audio files. It uses binary and raw wave format. You can use this program to create Audio files from other Audio files. This program also allows you to convert Audio files into other formats, such as Ipod, MP3, WMA, WMV, RealAudio, MP3, etc. VBACIO Visual Basic Audio File Editor is a free, open source program that can be downloaded in English and Chinese from the developer's official website. ExaGear is a basic application that aims to provide users with a great and easy-to-use tool for bulk image file resizing. One of the key features of this program is that it supports multiple file types as input sources, including JPG, PNG, GIF, TIF, BMP, PSD, RAW and more. In addition, the application comes with a set of predefined sizes, such as 1400x3500px, 1650x3500px, 2950x4000px, 3850x5000px, 5950x10500px, 9250x15000px, and 12300x14500px

### **What's New In JStopWatch?**

JStopWatch is a visual stopwatch for Windows. You can create a screenshot of the software icon and save them to many Windows PC with different kind of formats. Just try it. Usage To create a screenshot, press Win+PrintScreen keys together and wait for it to finish... Then you can right-click the image to save it. You can do as many times as you want. Use JStopWatch to: Track your training time, be more efficient and save money. Create a beautiful web page with your contacts and friend list easily. Automatically change your desktop background to one you like. Free Download. Simple and easy to use. 1. Record the video clip 2. Switch to photo mode 3. Press PrintScreen and wait 3 seconds 4. Use the photo to a wallpaper 5. It is awesome way to make a photography video background 6. Set a interesting desktop and keep your memory warm. Free download or buy. 3. Don't be lazy, choose the right time to make a buy. Time to make a buy is a very good management method, when you are manager JStopWatch lets you time-stamp any transition from the current task to the new one in the tasks list. The goal is to make you aware of the time when you most frequently commit to the process of starting a new task and going back to the existing one. Once you know the secret of stopwatch, you will get more time to complete tasks on time. You can use it both as a tool to improve your time management and as a reminder of where you are or in what time. Your time is your money. 4. Select a default background to get out of eye-trouble There are many great desktop backgrounds that can make you feel good. They can set the mood for your work or performance. If you want more ideas, all you need to do is download a wallpaper of your choice, and you are done! 5. Use pictures as a desktop background JStopWatch has the ability to cycle through pictures in a slideshow. You can set the time to wait for the next picture and make it stop when the time is up. JStopWatch lets you easily change your desktop background. Why JStopWatch? 1.Free download. 2. Select a default background to get out of eye-trouble. 3. Use pictures as a desktop background.

## **System Requirements:**

New - Friday the 13th The Game Friday the 13th The Game Runtime: : Windows : OS : Processor : Processor:

<http://www.astrojan.nl/?p=3599> <https://www.7desideri.it/?p=7845> [https://medcoi.com/network/upload/files/2022/06/oX4O1YZuP6oSA2ZyA6BC\\_08\\_88474e28cc255fc916ed9e3f960b483a\\_file](https://medcoi.com/network/upload/files/2022/06/oX4O1YZuP6oSA2ZyA6BC_08_88474e28cc255fc916ed9e3f960b483a_file.pdf) [.pdf](https://medcoi.com/network/upload/files/2022/06/oX4O1YZuP6oSA2ZyA6BC_08_88474e28cc255fc916ed9e3f960b483a_file.pdf) [https://wakelet.com/wake/3haY4kQqWCoOH\\_CZINwjC](https://wakelet.com/wake/3haY4kQqWCoOH_CZINwjC) <http://hoverboardndrones.com/?p=21349> [https://warm-sea-67847.herokuapp.com/Default\\_Programs\\_Editor.pdf](https://warm-sea-67847.herokuapp.com/Default_Programs_Editor.pdf) <http://www.chandabags.com/midi-cc-filter-crack-for-windows-latest/> [https://klealumni.com/upload/files/2022/06/lWfBGbVCuyOfTRSXLFYx\\_08\\_b7519ebad0cfc426d87b5a9aea66e510\\_file.pdf](https://klealumni.com/upload/files/2022/06/lWfBGbVCuyOfTRSXLFYx_08_b7519ebad0cfc426d87b5a9aea66e510_file.pdf) [https://vipsocial.ch/upload/files/2022/06/ErRBzzU82nMPyZuiaVHb\\_08\\_b7519ebad0cfc426d87b5a9aea66e510\\_file.pdf](https://vipsocial.ch/upload/files/2022/06/ErRBzzU82nMPyZuiaVHb_08_b7519ebad0cfc426d87b5a9aea66e510_file.pdf) <https://tobicon.jp/3945/> [https://bikerhall.com/upload/files/2022/06/CqWSpmum7Gl99vmS5MuX\\_08\\_4d29086799d4b515718dc79f197fa157\\_file.pdf](https://bikerhall.com/upload/files/2022/06/CqWSpmum7Gl99vmS5MuX_08_4d29086799d4b515718dc79f197fa157_file.pdf) <https://hkcapsule.com/2022/06/08/aj-image-viewer-crack-with-full-keygen/> <http://wp2-wimeta.de/sgen-password-generator-crack/> <https://praxisboerse-arbeitsmedizin.de/o-k-printer-viewer-pro-crack-activation-code-with-keygen-free-for-windows/> <http://mysquare.in/?p=10050> [https://afroid.net/upload/files/2022/06/23gfBcwKQbHXcdzvjLVS\\_08\\_88474e28cc255fc916ed9e3f960b483a\\_file.pdf](https://afroid.net/upload/files/2022/06/23gfBcwKQbHXcdzvjLVS_08_88474e28cc255fc916ed9e3f960b483a_file.pdf) <http://launchimp.com/wpwriter-crack-free-download-win-mac-updated-2022/> <https://simbol.id/index.php/2022/06/08/free-viewer-crack-keygen-latest-2022/> [https://sbrelo.com/upload/files/2022/06/YbaVC1L92peAHGbVKPWk\\_08\\_b7519ebad0cfc426d87b5a9aea66e510\\_file.pdf](https://sbrelo.com/upload/files/2022/06/YbaVC1L92peAHGbVKPWk_08_b7519ebad0cfc426d87b5a9aea66e510_file.pdf)

<http://geniyarts.de/?p=4053>